## **NAND**

LSI  $LSI$  $LSI$  $LSI$  $LSI$ CAD CAE Computer Aided Engineering FPGA PLD NAND  $MA$  $NAND$  $NAND$ 

 $MA$ 

 $MA$ 

GUI Tcl/Tk

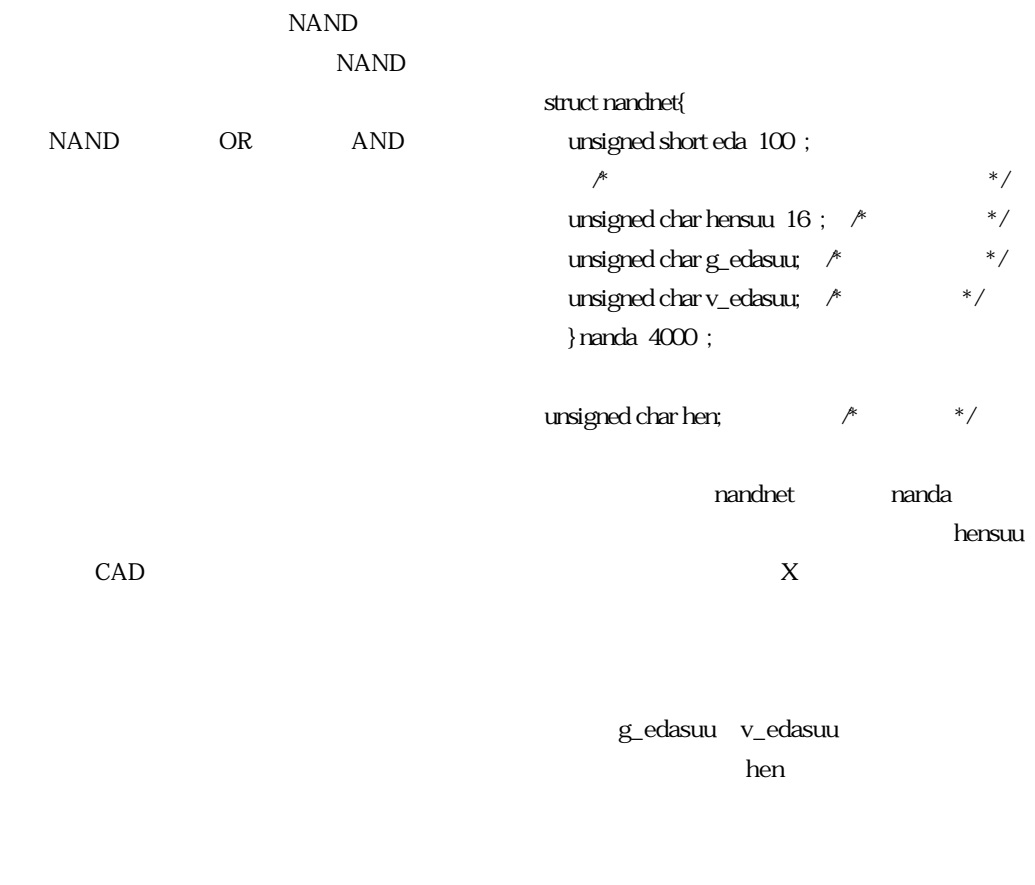

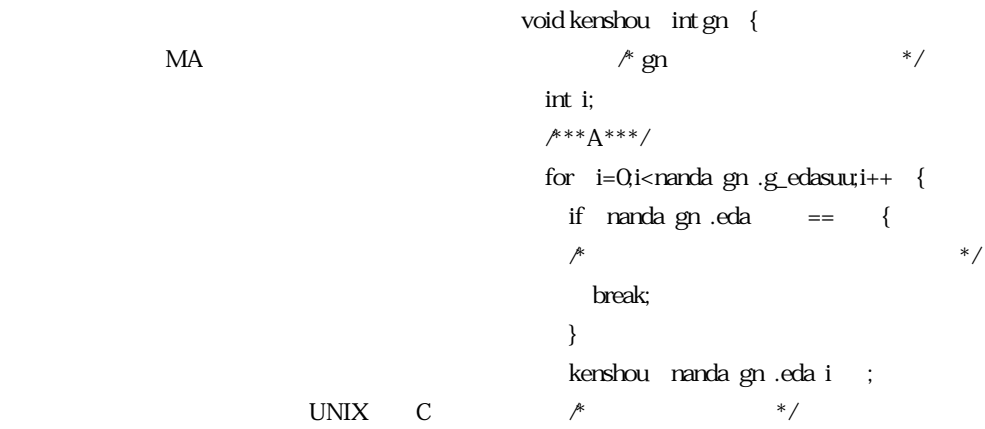

```
/***B***/
}
/***C***/
}
 \mathbf{g}n \mathbf{g}\chi for
```
 $\mathbf{g}$ n  $\mathbf{g}$  $(3)$ 

 $(1)$ 

 $(2)$ 

 $(1)$ 

Tcl/Tk X-Window GUI Widget  $GUI$ 

API

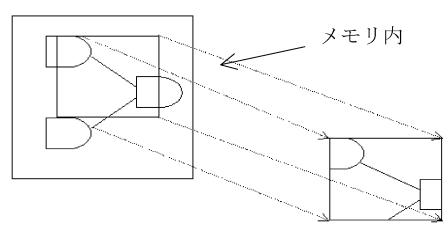

ディスプレー上

∫**配置の最適化処理**

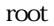

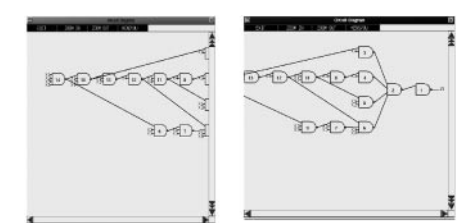

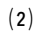

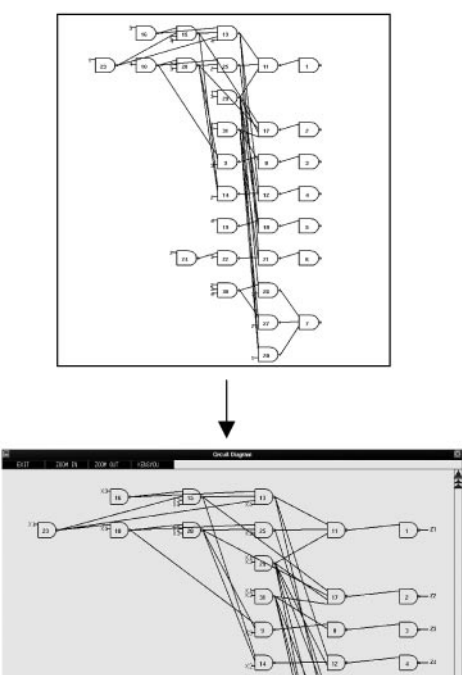

 $\overline{\mathbb{D}}$ 

Ð

**D** 

 $\sum_{i=1}^{n}$ 

 $\left( n\right)$ 

Ð

**WED-**

Ð

 $\overline{\mathbb{D}}$ 

 $\mathbb{D}^*$ 

 $D^{-x}$ 

 $\overleftrightarrow{D}^{-n}$ 

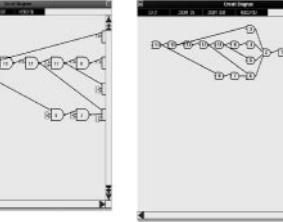

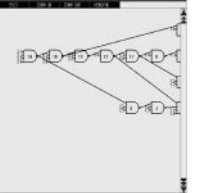

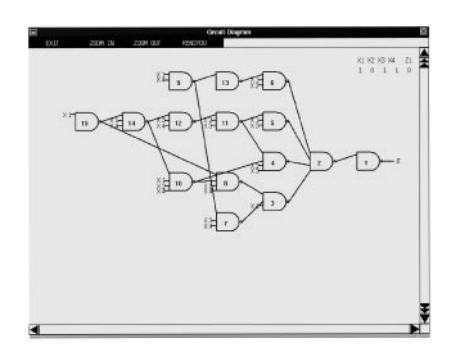

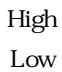

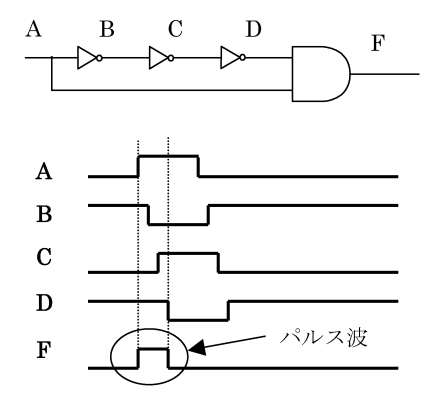

 $F=A \quad \overline{A}$ =

NOT<sub>N</sub>

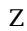

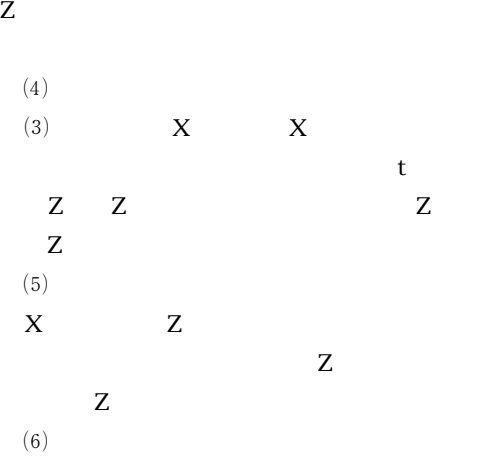

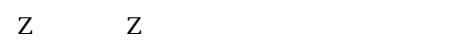

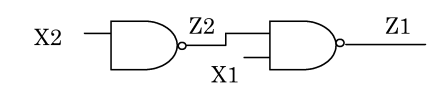

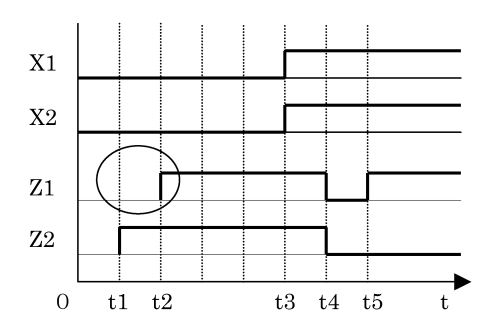

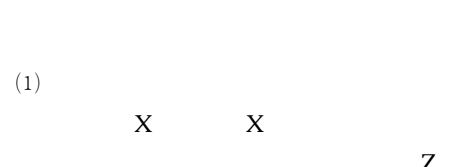

Z<sup>1</sup>

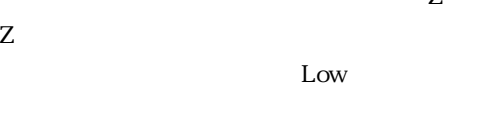

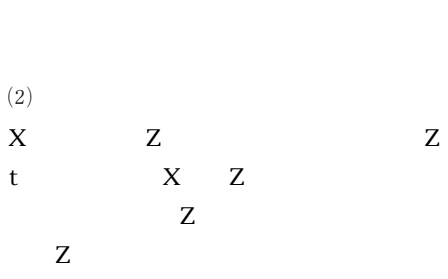

 $(3)$ 

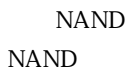

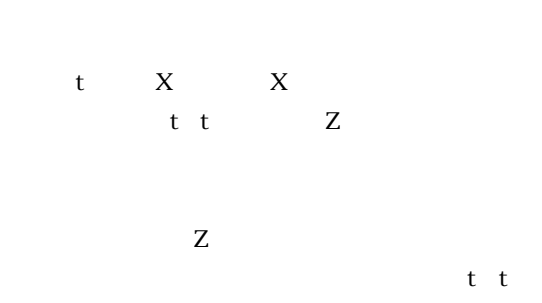

Z<sub>Z</sub>

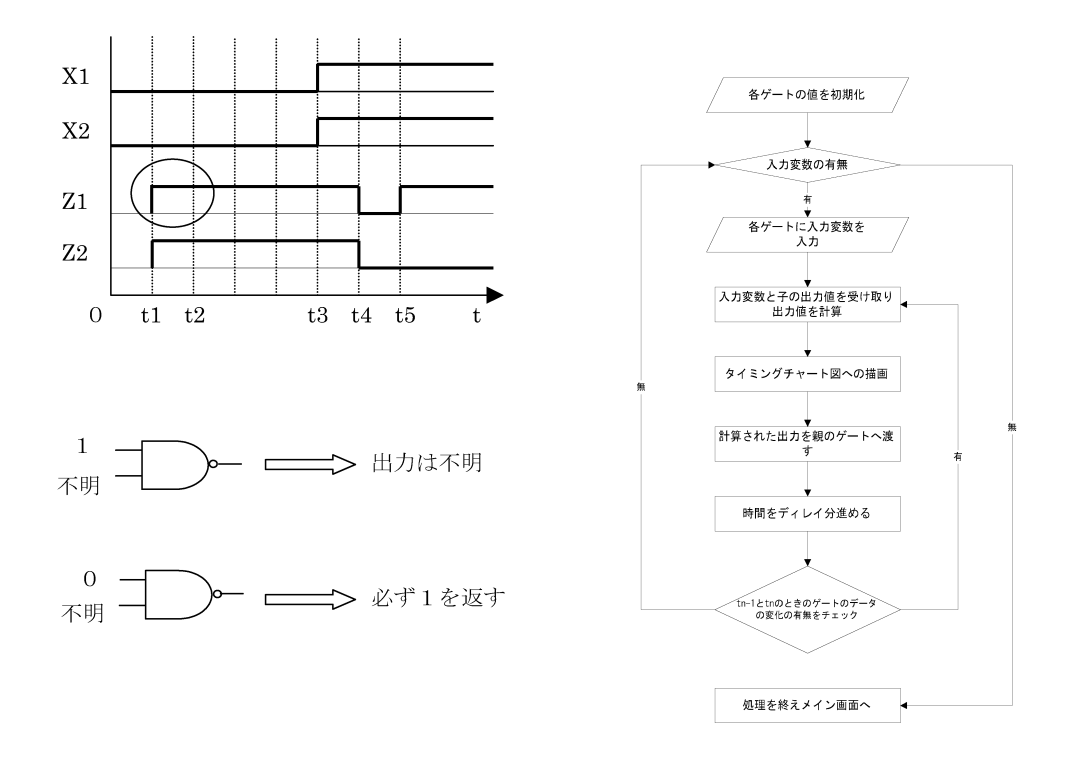

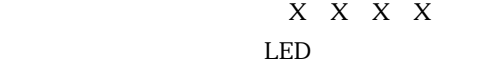

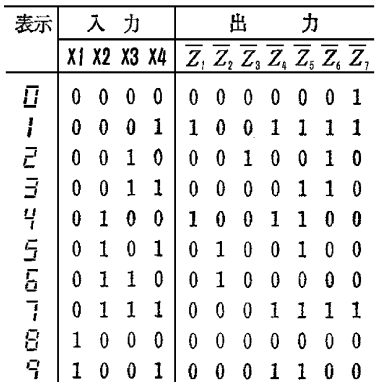

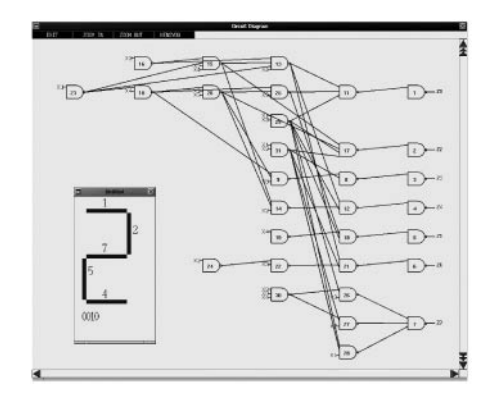

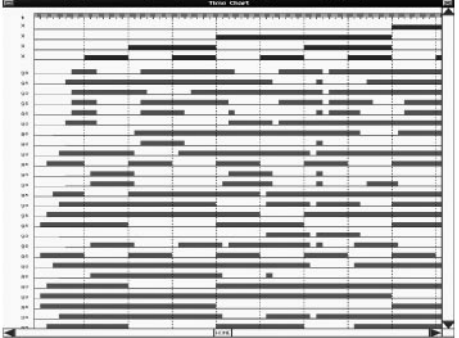

LED

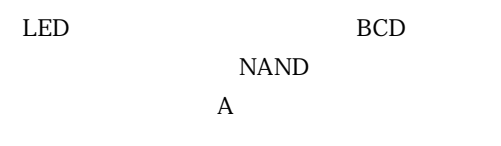

NAND

LED

 $MA$ 

**NAND 187** 

NAND

 $MA$ 

LED

NAND

TOYAMA-University

TOYAMA-University

Vol. 30, No5, pp. 613-623 May1989

NAND

DA-67

NAND

## **Development of Educational Software for Designing Logic Circuit using NAND Gates**

Tetsuya Fujita, Tsuneo Josho, Mamoru Takamatsu, Yosio Nakajima

We have developed the application software for designing logic circuit using only NAND gates. With reinforced user interface, it provides a simple way of designing a circuit by operating a pointing device.

Also, an output timing simulation for the purpose of verification, considering delay, enables a more practical logic circuit design.

Keywords

Logic circuit design, NAND gates, Timing simulation, Delay